# Jetway

Manual do Usuário Produto: JDT-1000

## Jetway

# JDT-1000 **DESKTABLET**

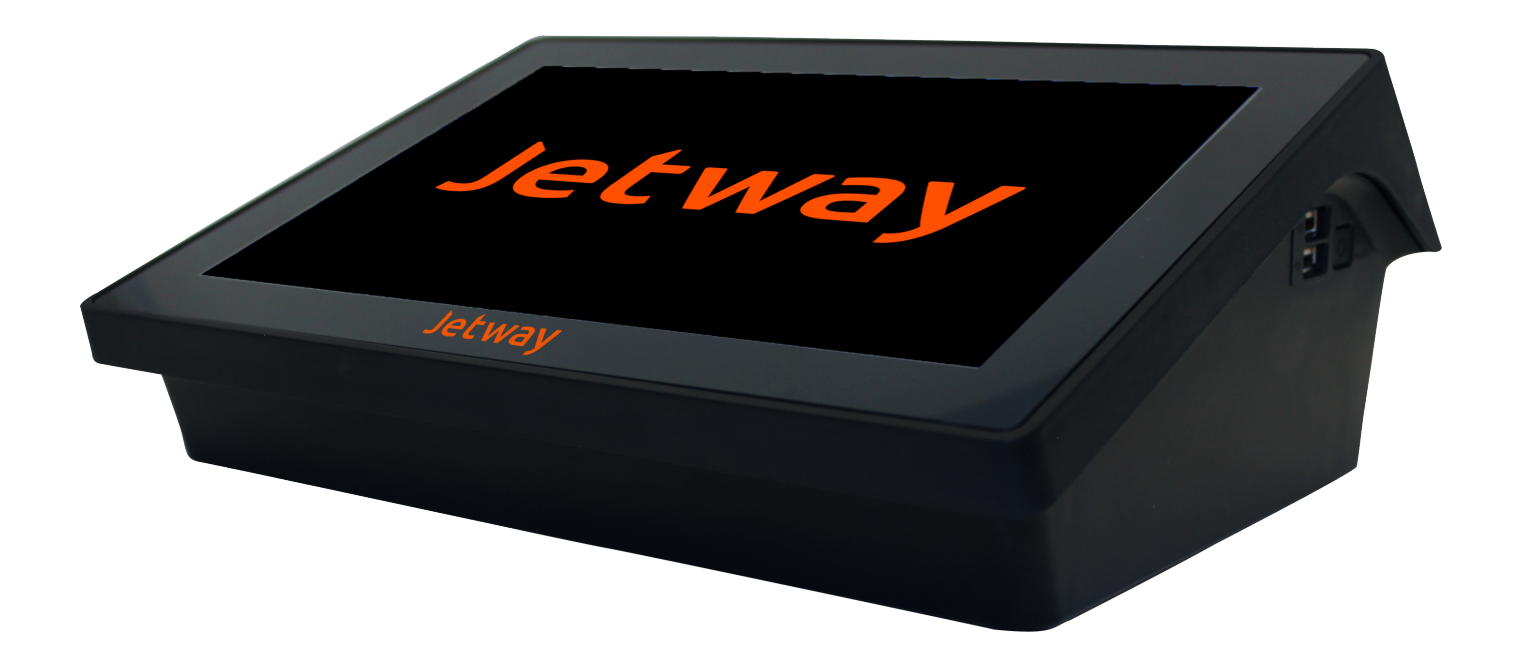

Declaração de direitos autorais

As informações neste documento podem ser alteradas sem aviso prévio e não representam um compromisso da parte. Nenhuma parte deste manual pode ser reproduzida ou transmitida de qualquer forma por qualquer meio, para qualquer finalidade que não seja o uso pessoal do comprador, sem a permissão expressa por escrito.

#### **JETWAY DESKTABLET JDT-1000**  $\blacktriangledown$

O Desktablet Jetway JDT-1000 conta com a tecnologia touch screen capacitiva, oferecendo maior sensibilidade e precisão ao toque, aumentando a eficiência no atendimento.

Compatível com sistema operacionais Windows, Linux e Android, oferecendo muito mais versatilidade.

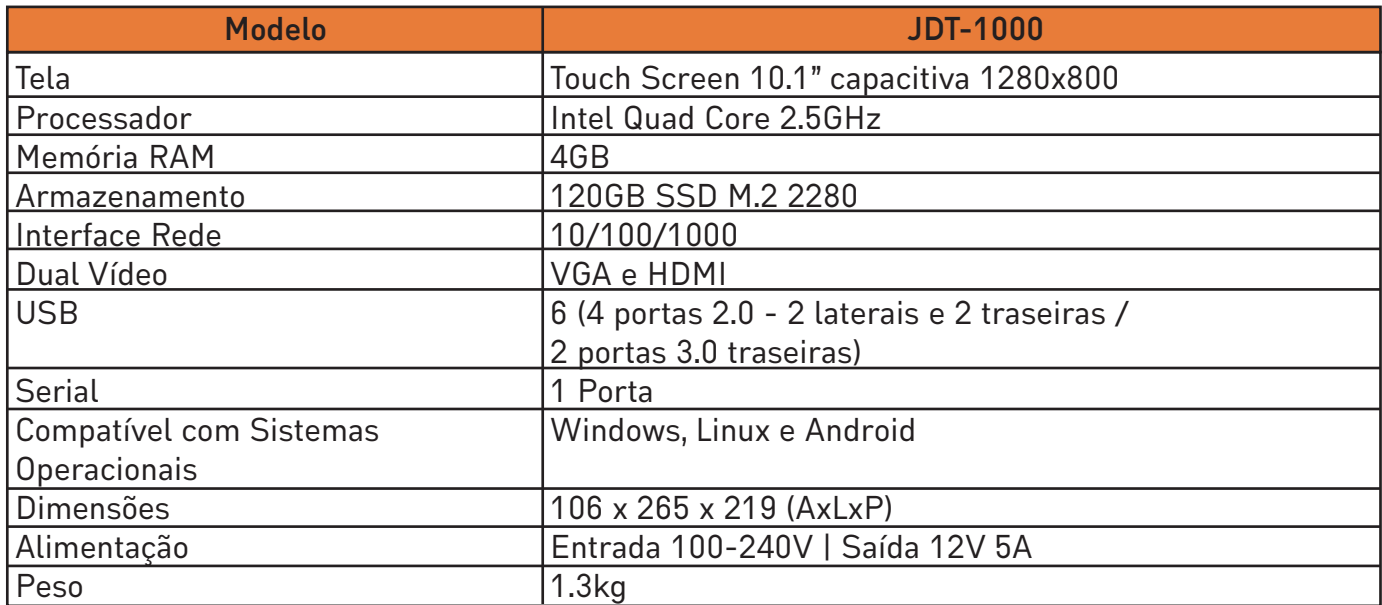

#### **Especificação Técnica**

### **Condições de Garantia**

Obrigado por adquirir o Desktablet Jetway JDT-1000. Você poderá usufruir de um ano de garantia na modalidade balcão, seguindo os requisitos para elegibilidade da garantia.

Caso as condições abaixo forem identificadas, custos pelo reparo poderão ser incluídos mediante análise de nossa equipe técnica, são eles:

- Defeitos decorrentes por vírus ou instalação de softwares inapropriados.
- Abertura do Desktablet JDT-1000 por equipe técnica não qualificada.
- Avarias em decorrência de queda.
- Exposição à fogo, água, maresia, umidade excessiva e outros fenômenos da natureza.
- Utilização de produtos abrasivos para limpeza do Desktablet JDT-1000.
- Utilização de fonte de alimentação não original ou fora das especificações.
- Não apresentação da Nota Fiscal de Compra do Desktablet JDT-1000.

#### **Conteúdo da Embalagem**

- 01 unid Desktablet JDT-1000
- 01 unid Fonte de Alimentação 12V 5A
- 01 unid Cartão de drivers e utilitários

A Jetway tem imensa satisfação em tê-lo como cliente. E para garantir um alto índice de satisfação de nosso cliente, a Jetway dedica todo o seu tempo na melhoria de seus produtos e serviços e na busca de novas parcerias.

Caso tenha qualquer dúvida ou problema com o equipamento, entre em contato com nosso suporte técnico.

Telefone: (11) 2626-4153 Site: www.jetway.com.br E-mail: suporte@jetway.com.br Plataforma de atendimento: bit.ly/3KqYn8L

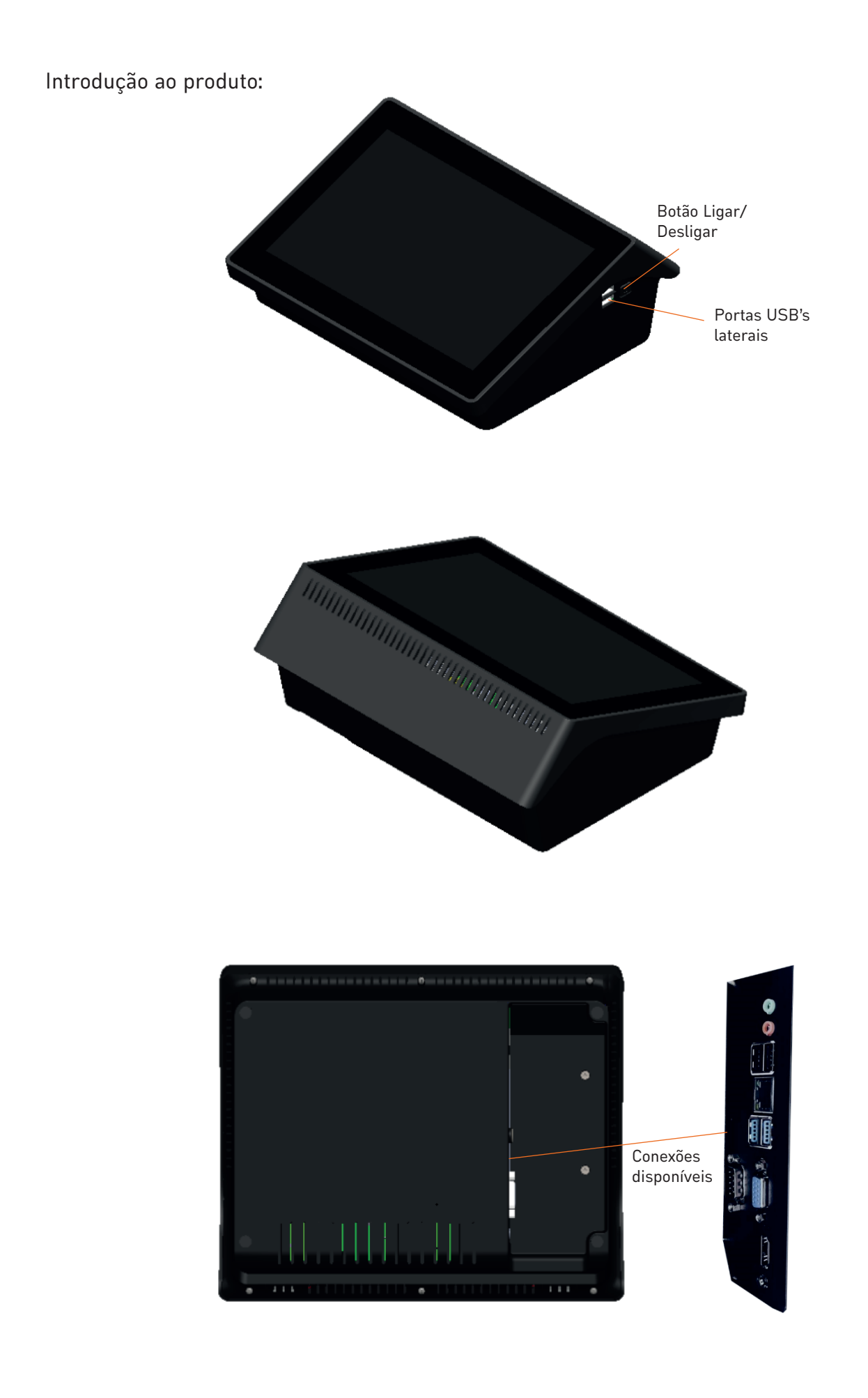

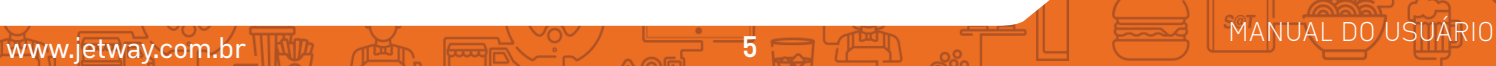

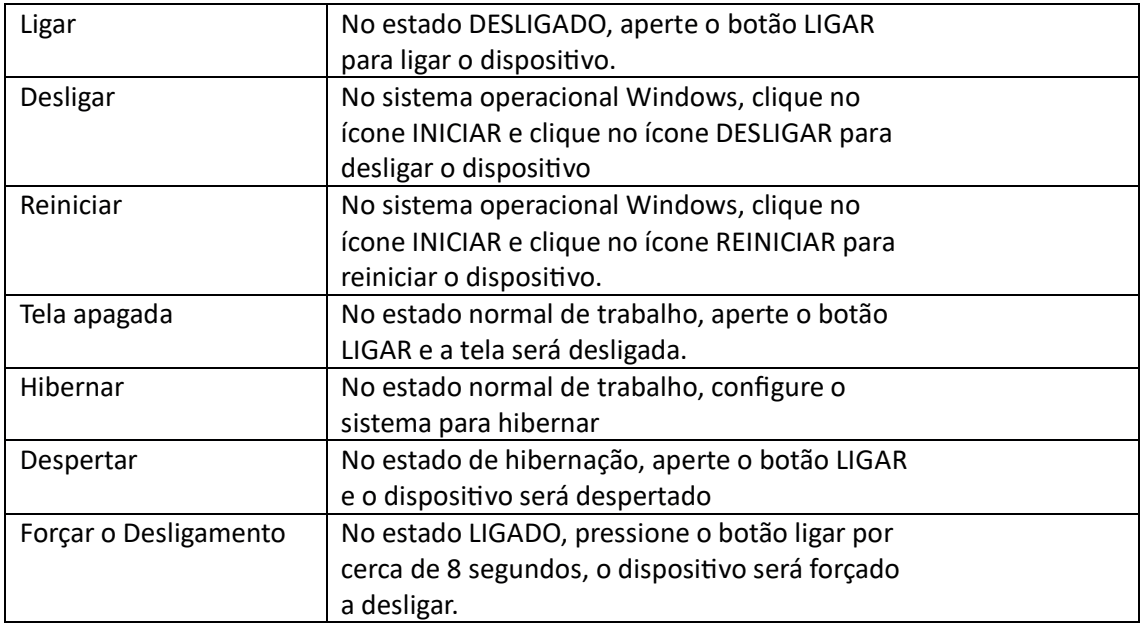

#### **Instalação:**

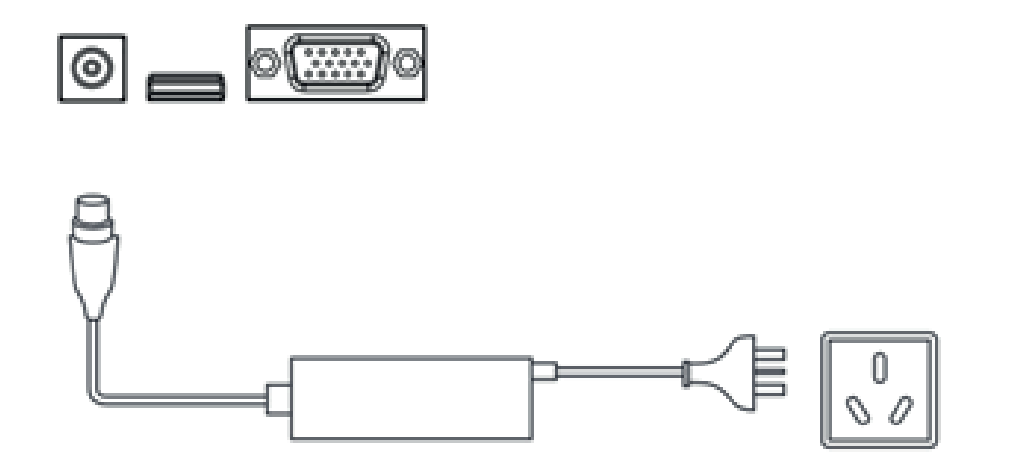

\*Imagens meramente ilustrativas

- 1. Insira o conector de energia da fonte 12V 5A a entrada de energia do JDT-1000, conecte o cabo de energia a fonte 12V e a outra extremidade ao soquete de energia padrão.
- 2. Conecte os periféricos, mouse, teclado, cabo de rede, entre outros correspondente a sua interface e de acordo com o seu uso.

## **Declaração**

- 1. Recomendamos o uso apenas de sistemas operacionais oficiais, os usuários são responsáveis por quaisquer riscos à segurança por utilizar sistemas não oficiais.
- 2. Os usuários são responsáveis por qualquer dano causado ao dispositivo seja por motivos de mal uso ou uso de acessórios adquiridos através de canais não oficiais.
- 3. O conteúdo desse manual está sujeito a alteração sem aviso prévio.

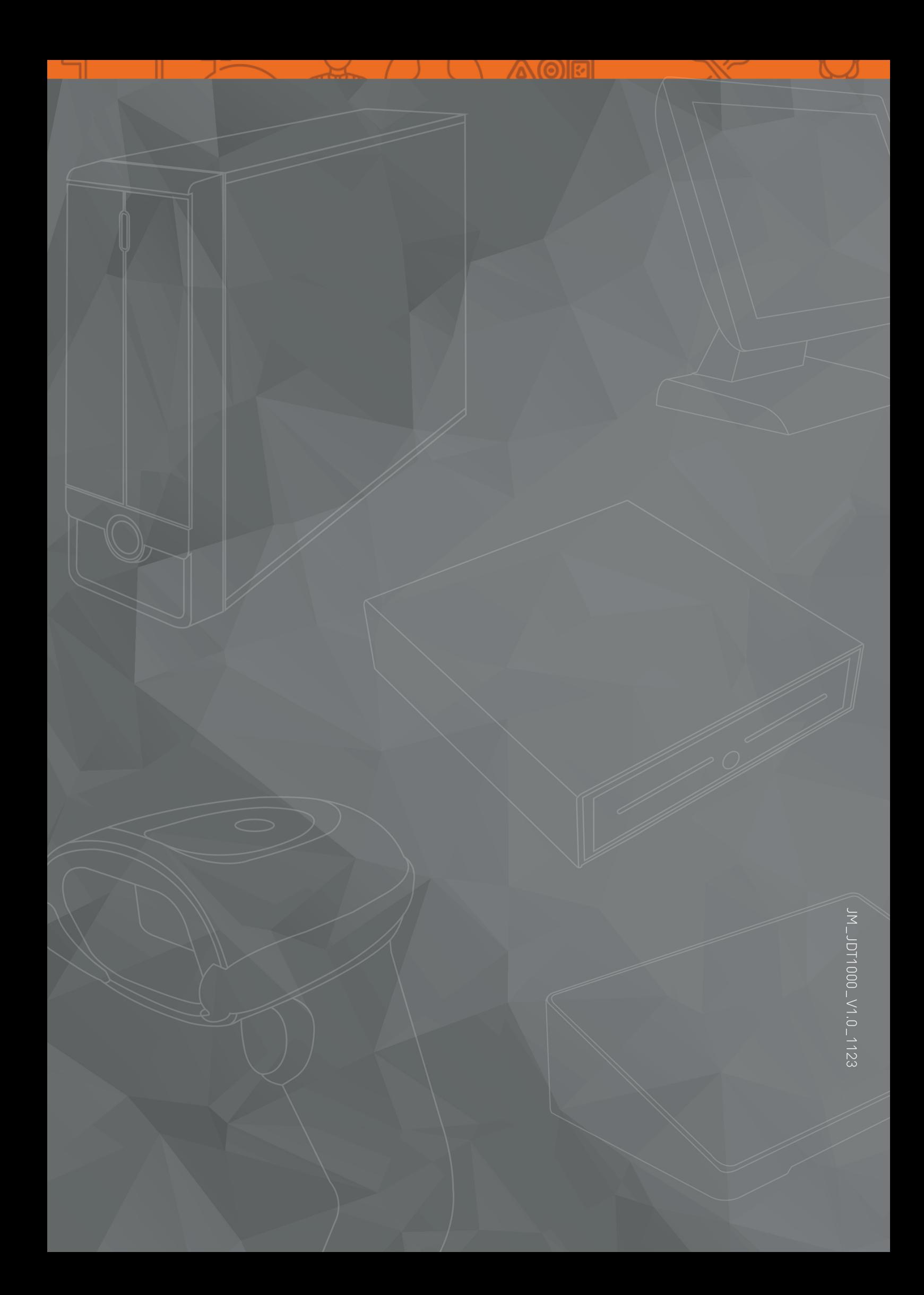